## **Рекомендации для субъектов хозяйствования, осуществляющих оборот товаров, в отношении которых с 1 декабря 2024 г. вводится механизм прослеживаемости**

В целях создания наиболее комфортных условий для субъектов хозяйствования, осуществляющих операции, связанные с оборотов товаров, которые будут подлежать прослеживаемости, по переходу к новым условиям осуществления хозяйствования деятельности (расширение с 01.12.2024 перечня товаров, сведения об обороте которых являются предметом прослеживаемости), Министерство по налогам и сборам сообщает следующее.

1. Консультирование плательщиков по вопросам применения норм Указа № 496, в том числе по работе в программном комплексе «Система прослеживаемости товаров», осуществляется контакт-центром МНС (телефон – 8 (017) 229-79-79 или 189).

Форма обратной связи для обращения в контакт – центр МНС **по вопросам технической поддержки** системы прослеживаемости товаров размещена на официальном сайте МНС в разделе «Прослеживаемость товаров» [\(http://nalog.gov.by/uploads/documents/Forma-obratnoj-svyazi-dlya](http://nalog.gov.by/uploads/documents/Forma-obratnoj-svyazi-dlya-mns_supportnalog.gov.by.docx))[mns\\_supportnalog.gov.by.docx\)»](http://nalog.gov.by/uploads/documents/Forma-obratnoj-svyazi-dlya-mns_supportnalog.gov.by.docx)).

Адрес электронной почты технической поддержки mns  $support(\hat{\omega})$ nalog.gov.by.

2. Для подачи сведений об остатках товаров, подлежащих прослеживаемости, в программный комплекс «Система прослеживаемости товаров» АИС «Расчет налогов» субъект хозяйствования может руководствоваться информационно-справочными материалами по вопросам прослеживаемости товаров, в том числе пошаговым алгоритмом действий субъектов хозяйствования при представлении сведений об остатках товаров, подлежащих прослеживаемости, размещенными на официальном сайте МНС в разделе «Прослеживаемость товаров», переход в который осуществляется по баннеру «Прослеживаемость товаров» (раздел «Актуальное»), расположенному на главной странице сайта.

3. Для представления в налоговые органы по месту постановки на учет сведений об остатках товаров, имеющихся на дату включения их в перечень товаров, сведения об обороте которых являются предметом прослеживаемости, необходимо:

иметь электронную цифровую подпись.

*Справочно*. *Получить электронную цифровую подпись (ЭЦП) для лица (лиц), осуществляющих приемку товаров и подписание накладных (в случае их отсутствия) возможно в РУП «Национальный центр электронных услуг» (далее – НЦЭУ) (г. Минск, пр. Машерова, 25, пом. 200, тел. (017) 311 30 00 (доб. 707)) либо в иных региональных регистрационных* 

*центрах, перечень которых размещен на сайте НЦЭУ [www.nces.by](http://www.nces.by/). Информация и справочные документы по получению ЭЦП размещены по ссылке <https://nces.by/pki/>;*

в случае подписания сведений должностным лицом, не являющимся руководителем субъекта хозяйствования, ему необходимо предоставить доверенность в инспекцию МНС по месту постановки на учет, подтверждающую право представления таких документов в налоговые органы.

4. Субъект хозяйствования должен получить международный идентификационный код участника хозяйственной операции GLN, присваиваемый системой автоматической идентификации ГС1 Беларуси.

*Справочно. Получение GLN осуществляется в ассоциации ГС1 Беларуси (г. Минск, ул. Судмалиса, 22, 4 этаж, тел.: (+375 17) 249-09-75, 227- 09-13, 224-06-60, 317-89-52; факс (+375 17) 244-03-01, e-mail: [info@gs1by.by](mailto:info@gs1by.by).*

5. Субъект хозяйствования должен определить оператора электронного документооборота (EDI-провайдера), с использованием услуг которого будет осуществляться электронный документооборот в части электронных накладных, и заключить с ним договор.

*Справочно. В настоящее время EDI-провайдерами являются 8 юридических лиц Республики Беларусь. Информация об аттестованных EDI-провайдерах и их контактных данных размещена на официальном сайте РУП «Межотраслевой научно-практический центр систем идентификации и электронных деловых операций» Национальной академии наук Беларуси по адресу: [https://ids.by/index.php?option=com\\_content&view=article&id=226&Itemid=](https://ids.by/index.php?option=com_content&view=article&id=226&Itemid=43#REESTR) [43#REESTR](https://ids.by/index.php?option=com_content&view=article&id=226&Itemid=43#REESTR) .*

С целью получения разъяснений вопросов по созданию, передаче и подписанию электронных накладных, в том числе в случае их использования при осуществлении операций, связанных с оборотом товаров, подлежащих прослеживаемости, операторами электронного документооборота (EDI-провайдерами), с которым у плательщика заключен договор об оказании услуг, организованы службы технической поддержки.

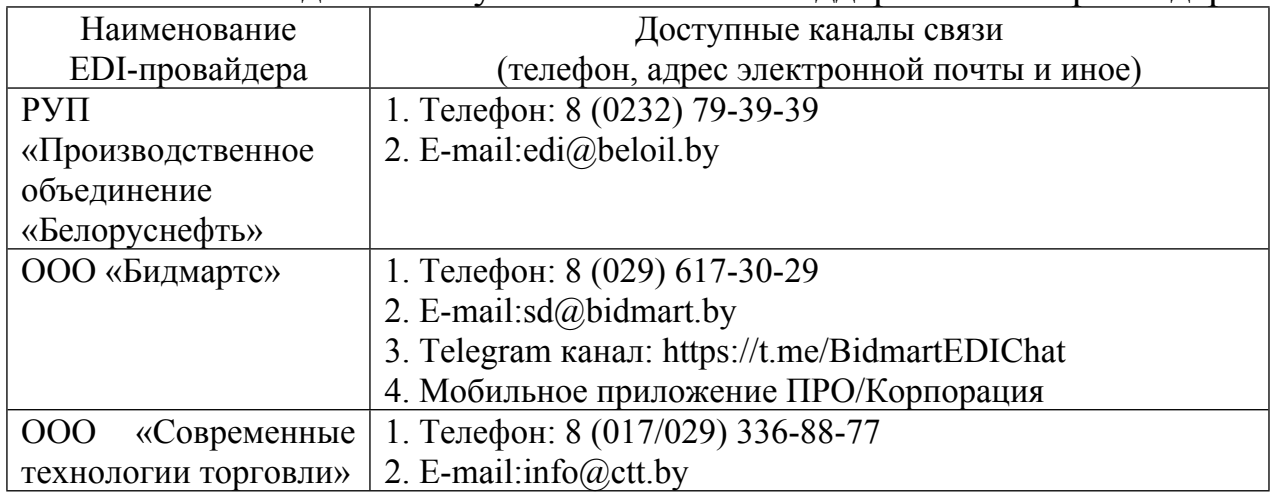

Контактные данные служб технической поддержки EDI-провайдеров.

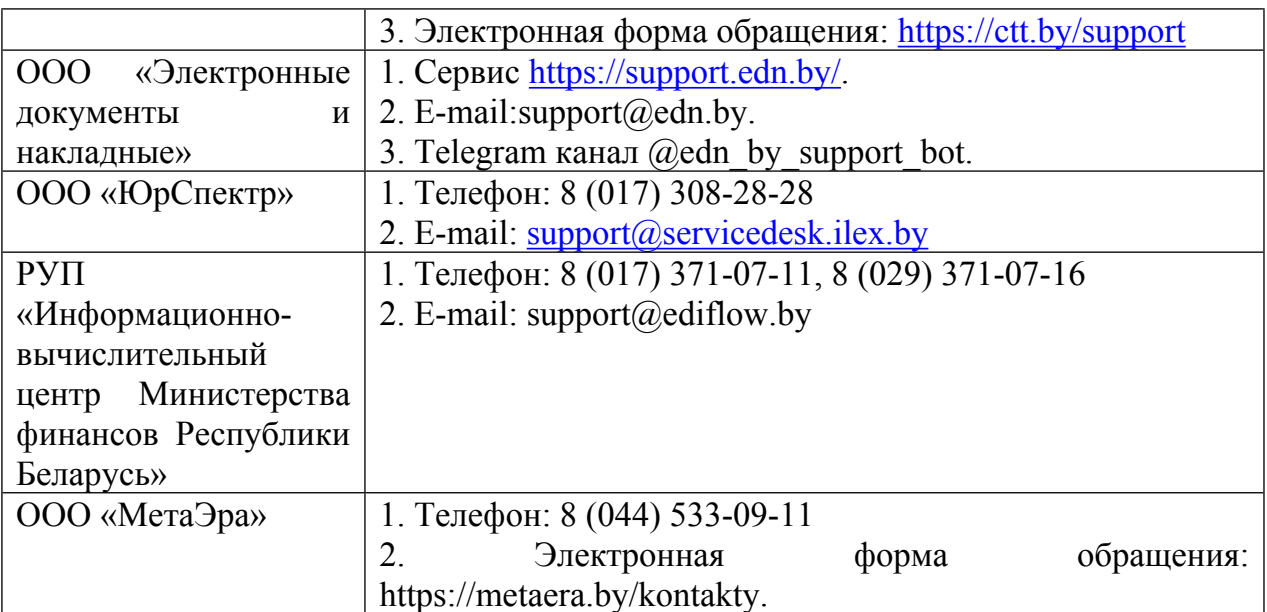